# Modèle de BLUM, SHUB et SMALE Théorème de transfert pour  $P = NP$  dans R

#### Fabrice Ben Hamouda

Cours de Langages formels, Calculabilité et Complexité

<span id="page-0-0"></span>Janvier 2010

#### Présentation du modèle

- [Machines de](#page-12-0) BLUM, SHUB et SMALE (BSS)
- [Lien avec les machines standards](#page-17-0)
- $\bullet$  Classes de complexité

## 2  $NP_{\mathbb{R}} = NBP_{\mathbb{R}}$  $NP_{\mathbb{R}} = NBP_{\mathbb{R}}$  $NP_{\mathbb{R}} = NBP_{\mathbb{R}}$  dans  $(\mathbb{R}, +, -, =, <)$

- Remarques préliminaires
- Un lemme d'algèbre linéaire
- $\bullet$  NP<sub>R</sub> [= NBP](#page-30-0)<sub>R</sub> dans (R, +, -, =, <)

Un théorème de transfert

$$
\bullet \; P^0_{\mathbb{R}} = \mathrm{NP}^0_{\mathbb{R}} \Longrightarrow P = \mathrm{NP}
$$

$$
\bullet \ P = NP \Longrightarrow P^0_{\mathbb{R}} = NP^0_{\mathbb{R}}
$$

[Localisation d'un point](#page-45-0)

## Les machines de Blum, Shub et Smale (BSS) sont des machines de Turing capable de calculer dans une structure M quelconque.

## Définition

Une structure est un ensemble muni de fonctions et de relations.

## Exemple

- $\bullet$   $({0, 1}, ) = :$ 
	- $\bullet$  fonctions : identité
	- relations : égalité  $(=)$

## Exemple

- $\bullet$   $({0, 1}, ) = :$ 
	- $\bullet$  fonctions : identité
	- relations : égalité  $(=)$
- $\bullet$  ( $\mathbb{R}, +, -, =, <$ )
	- fonctions : identité, addition  $(+)$ , passage à l'opposé  $(-)$
	- relations : égalité (=), ordre strict  $(\le)$

## Exemple

- $\bullet$   $({0, 1}, ) = :$ 
	- $\bullet$  fonctions : identité
	- relations : égalité  $(=)$

$$
\bullet \ (\mathbb{R},+,-,=,<)
$$

- fonctions : identité, addition  $(+)$ , passage à l'opposé  $(-)$
- relations : égalité (=), ordre strict  $(\le)$

## Attention

Les éléments de la structure sont des entités atomiques. Par exemple, dans  $(\mathbb{R}, +, -, =, <)$ , il n'y a pas de problème d'arrondis.

$$
\bullet\ \mathrm{Dans}\ (\mathbb{R},+,-,=):
$$

 $P_{\mathbb{R}} \neq NP_{\mathbb{R}}$ 

$$
\bullet\ \mathrm{Dans}\ (\mathbb{R},+,-,=):
$$

## $P_{\mathbb{R}} \neq NP_{\mathbb{R}}$

## Il existe une structure (non triviale) dans laquelle :

 $P = NP$ 

Fabrice Ben Hamouda (ENS) Modèle de BLUM, SHUB et SMALE Janvier 2010 5 / 42

$$
\bullet\ \mathrm{Dans}\ (\mathbb{R},+,-,=):
$$

## $P_{\mathbb{R}} \neq NP_{\mathbb{R}}$

Il existe une structure (non triviale) dans laquelle :

 $P = NP$ 

 $\bullet$  La question  $P = NP$  est ouverte dans les structures suivantes :  $(\mathbb{R}, +, -, =, <), (\mathbb{R}, +, \times, =, <)$  et  $(\mathbb{C}, +, \times, =).$ 

L'objectif de cet exposé est de montrer le théorème de transfert suivant :

#### Théorème

*Dans la structure* 
$$
(\mathbb{R}, +, -, =, <)
$$
*, on a*:

 $\mathrm{P}_{\mathbb{R}}^0 = \mathrm{NP}_{\mathbb{R}}^0$ 

si et seulement si

 $P = NP<sup>1</sup>$ 

1. au sens standard

Fabrice Ben Hamouda (ENS) Modèle de BLUM, SHUB et SMALE Janvier 2010 6 / 42

## Plan

### Présentation du modèle

- [Machines de](#page-12-0) BLUM, SHUB et SMALE (BSS)
- [Lien avec les machines standards](#page-17-0)
- Classes de complexité

### $NP_{\mathbb{R}} = NBP_{\mathbb{R}}$  $NP_{\mathbb{R}} = NBP_{\mathbb{R}}$  $NP_{\mathbb{R}} = NBP_{\mathbb{R}}$  dans  $(\mathbb{R}, +, -, =, <)$ • Remarques préliminaires

- 
- Un lemme d'algèbre linéaire
- $\bullet$  NP<sub>R</sub> [= NBP](#page-30-0)<sub>R</sub> dans (R, +, -, =, <)

# Un théorème de transfert

- $\mathrm{P}_{\mathbb{R}}^{0} = \mathrm{NP}_{\mathbb{R}}^{0} \Longrightarrow \mathrm{P} = \mathrm{NP}$
- $\mathrm{P}=\mathrm{NP}\Longrightarrow\mathrm{P}_{\mathbb{R}}^0=\mathrm{NP}_{\mathbb{R}}^0$
- <span id="page-11-0"></span>[Localisation d'un point](#page-45-0)

Fixons une structure  $M$ , qui contient la fonction identité et les constantes 0 et 1.

Une machine BSS est une machine de Turing :

- à plusieurs bandes bi-infinies
- $\bullet$  d'alphabet d'entrée : M
- d'alphabet de bande : M ∪ {#}
- o possédant un nombre fini p de constantes :  $c_1, \ldots, c_p$  appelés paramètres
- <span id="page-12-0"></span>command´ee par une liste finie d'instructions

On suppose de plus que :

- une machine BSS s'arrête sur chaque entrée.
- 1 est une des constantes.
- le résultat du calcul est écrit sur la dernière bande (si le problème considéré est un problème de décision, la sortie est soit 1 pour *vrai*, soit 0 pour  $faux$ ).
- stop : arrêter la machine.
- $\mathrm{d}\acute{e}$ place $(i,d)$  : déplacer la tête de lecture de la  $i^{\grave{e}me}$  bande à gauche (si  $d = -1$ ) ou à droite (si  $d = 1$ ).
- ecrit $(i,j)$ : écrit le paramètre  $c_j$  ou 0 (si  $j = -1$ ) ou  $\#$  (si  $j = -2$ ) dans la case pointée par la tête de lecture de la  $i<sup>ème</sup>$  bande.

## Instructions d'une machine BSS II

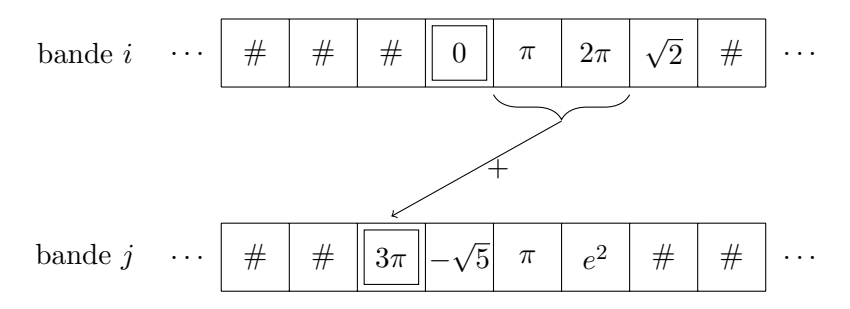

• calcule( $f, i, j$ ) : f étant une fonction *n*-aire de la structure, lire les n valeurs  $a_1, ..., a_n$  immédiatement à droite de la tête de lecture de la  $i^{\text{eme}}$  bande, calculer  $f(a_1, ..., a_n)$  et stocker le résultat dans la case pointée par la tête de lecture de la  $j^{\text{ème}}$  bande. Comme l'identité est une fonction du langage, il est ainsi possible de copier une case dans une autre.

- $\textbf{test}(r, i, q, q') : r \text{ étant une relation } n\text{-aire de la structure, line les } n$ valeurs  $a_1, ..., a_n$  immédiatement à droite de la tête de lecture de la  $i<sup>ème</sup>$  bande et si ces valeurs satisfont la relation r, aller à l'instruction  $q$  sinon aller à l'instruction  $q'$ .
- **testvide** $(i, q, q')$  : si la case pointée par la tête de lecture de la  $i^{\text{eme}}$ bande est vide, aller à l'instruction  $q$  sinon aller à l'instruction  $q'$ .

## Proposition

<span id="page-17-0"></span>Une machine de Turing classique qui s'exécute en temps polynomial peut être transformée en une machine de Turing classique avec comme alphabet d'entrée  $\{0, 1\}$  et comme alphabet de bande  $\{0, 1, \# \}$  qui s'exécute en temps polynomial.

#### Proposition

Pour la structure  $(\{0,1\},=)$ , les machines BSS sont équivalentes aux machines de Turing **déterministes** classiques (et qui s'arrêtent sur toutes les entrées) avec comme alphabet d'entrée  $\{0, 1\}$  et comme alphabet de bande  $\{0, 1, \#\}.$ De plus le temps d'un calcul de taille  $n$  sur la machine transformée (dans un sens comme dans l'autre) d´epend polynomialement du temps de calcul sur la machine initiale.

Notons P et NP les classes de complexité standard.

Notons  $\mathbb{R}^\infty$  l'ensemble des mots sur l'alphabet  $\mathbb{R}$  et  $\{0,1\}^*$  l'ensemble des mots binaires.

Définissons les classes de complexité pour les machines BSS :

#### Définition

<span id="page-19-0"></span>Un problème (c'est-à-dire un langage) L est dans  $P_{\mathbb{R}}$  si et seulement s'il existe une machine BSS qui détermine si un mot x de taille n est dans le langage  $L$  en un temps majoré par un polynôme en n.

#### Définition

Un problème L est dans  $NP_{\mathbb{R}}$  si et seulement si :

- il existe un langage L' tel que  $L = \{x \in \mathbb{R}^{\infty} \mid \exists y \in \mathbb{R}^{\infty}, (x, y) \in L'\}$ et tel que la taille maximale d'un y pour un x de taille n est  $majorée par un polynôme de taille n.$
- $\bullet$  et il existe une machine BSS qui prend en entrée un couple  $\langle x, y \rangle$  et qui détermine si le mot  $(x, y)$  est dans le langage  $L'$  en un temps polynomial en n, la taille de x.

Le y (qui n'est pas forcément unique) associé à un x est appelé certificat d'appartenance de  $x \doteq L$ .

### Définition

Un problème L est dans NBP<sub>R</sub> si et seulement s'il est dans NP<sub>R</sub> et  $qu'$ on peut n'utiliser que des certificats booléens (ou binaires  $c$ 'est-à-dire dans  $\{0, 1\}^*$ ).

On définit  $P^0_{\mathbb{R}}$ , N $P^0_{\mathbb{R}}$  et NB $P^0_{\mathbb{R}}$  comme  $P_{\mathbb{R}}$ , N $P_{\mathbb{R}}$  et NB $P_{\mathbb{R}}$  sauf que l'on impose aussi que la machine BSS considérée n'ait que 1 comme paramètre.

#### Remarque

Dans toute structure, on a :

 $NBP_{\mathbb{R}} \subset NP_{\mathbb{R}}$ 

et :

## $\mathrm{NBP^0_\mathbb{R}}\subset\mathrm{NP^0_\mathbb{R}}$

Fabrice Ben Hamouda (ENS) Modèle de BLUM, SHUB et SMALE Janvier 2010 18 / 42

## Présentation du modèle

- [Machines de](#page-12-0) BLUM, SHUB et SMALE (BSS)
- [Lien avec les machines standards](#page-17-0)
- $\bullet$  Classes de complexité

## 2  $\text{NP}_{\mathbb{R}} = \text{NBP}_{\mathbb{R}}$  dans  $(\mathbb{R}, +, -, =, <)$

- Remarques préliminaires
- Un lemme d'algèbre linéaire
- $\bullet$  NP<sub>R</sub> [= NBP](#page-30-0)<sub>R</sub> dans (R, +, -, =, <)

#### Un théorème de transfert

- $\mathrm{P}_{\mathbb{R}}^{0} = \mathrm{NP}_{\mathbb{R}}^{0} \Longrightarrow \mathrm{P} = \mathrm{NP}$
- $\mathrm{P}=\mathrm{NP}\Longrightarrow\mathrm{P}_{\mathbb{R}}^0=\mathrm{NP}_{\mathbb{R}}^0$
- <span id="page-23-0"></span>[Localisation d'un point](#page-45-0)

 $L'$ objectif de cette section est de montrer les deux théorèmes suivants :

## Théorème

Dans la structure  $(\mathbb{R}, +, -, =, <)$ , on a :

 $NP_{\mathbb{R}} = NBP_{\mathbb{R}}$ 

### Théorème

Dans la structure  $(\mathbb{R}, +, -, =, <)$ , on a :

 $\mathrm{NP}_\mathbb{R}^0 = \mathrm{NBP}_\mathbb{R}^0$ 

## Idée de la démonstration

Considérons un langage  $L$  de NP<sub>R</sub>. Remplaçons pour chaque mot du langage  $(x_1, \ldots, x_n)$ , son certificat réel  $(y_1, \ldots, y_m)$  par une matrice  $(\tilde{y}_{i,j})$  de rationnels (codés en binaire) qui représente :

$$
(\tilde{y}_1, \ldots, \tilde{y}_m) = \left( \sum_{j=1}^n \tilde{y}_{1,j} x_j + \sum_{j=1}^p \tilde{y}_{1,n+j} c_j, \ldots, \sum_{j=1}^n \tilde{y}_{m,j} x_j + \sum_{j=1}^p \tilde{y}_{m,n+j} c_j \right)
$$

et de telle sorte que :

$$
y_i \approx \tilde{y}_i = \sum_{j=1}^n \tilde{y}_{i,j} x_i + \sum_{j=1}^p \tilde{y}_{i,n+j} c_j
$$

au sens où remplacer $y_i$  par  $\sum_{j=1}^n \tilde{y}_{i,j} x_i + \sum_{j=1}^p \tilde{y}_{i,n+j} c_j$ ne va pas changer le comportement de la machine BSS chargée de vérifier le certificat.

Fabrice Ben Hamouda (ENS) Modèle de BLUM, SHUB et SMALE Janvier 2010 21 / 42

#### Définition

On appelle taille d'un entier n la partie entière supérieure de  $\log_2 |n|$ .  $C'est le nombre de chiffres de l'entier écrit en binaire (sans le signe).$ La taille d'un rationnel est le maximum de la taille de son numérateur et de son dénominateur quand il est écrit sous forme irréductible.

<span id="page-26-0"></span>Un entier peut être représenté par la suite des bits de sa valeur absolue (suite de taille au plus n) plus un bit pour le signe. Un rationnel peut être représenté comme un couple de deux entiers (numérateur et dénominateur).

 $\overline{A}$  chaque étape, une machine  $BSS$ :

• ajoute deux cases

- ou passe à l'opposé une case
- $\bullet$  ou écrit un paramètre (ou 0 ou  $\#$ ) dans une case
- ou fait autre chose, ce qui ne modifie pas ses bandes

On peut remarquer qu'à une étape  $t'$  du calcul d'une machine BSS sur une entrée  $(x_1, \ldots, x_n)$ , les cases mémoires sont des combinaisons linéaires des paramètres  $(c_1, \ldots, c_n)$  et des entrées  $(x_1, \ldots, x_n)$  à coefficients entiers de taille au plus  $t' + 1$ . Cela se montre aisément par récurrence, car la somme de deux entiers de taille  $L$  est de taille au plus  $L + 1$ .

D'où la proposition suivante :

## Proposition

Les comparaisons effectuées par une machine BSS sur une entrée  $(x_1, \ldots, x_n)$  en un temps t sont de la forme (quitte à changer les termes de membre) :

- $\bullet$  ou bien  $\lambda_1x_1 + \ldots + \lambda_nx_n = \mu_1c_1 + \ldots + \mu_nc_n$
- $\bullet$  ou bien  $\lambda_1x_1 + \ldots + \lambda_nx_n < \mu_1c_1 + \ldots + \mu_nc_n$

avec les  $\lambda_i$  et les  $\mu_i$  des entiers de taille au plus t.

#### Lemme

Considérons un système S de la forme (d'inconnues  $x_1, \ldots, x_n$ ):

$$
\begin{cases}\n\lambda_{1,1}x_1 + \ldots + \lambda_{1,n}x_n & \geq a_1 \\
\vdots & \vdots \\
\lambda_{m,1}x_1 + \ldots + \lambda_{m,n}x_n & \geq a_m \\
\mu_{1,1}x_1 + \ldots + \mu_{1,n}x_n & > b_1 \\
\vdots & \vdots & \vdots \\
\mu_{p,1}x_1 + \ldots + \mu_{p,n}x_n & > b_p\n\end{cases}
$$

où  $a_i, b_j \in \mathbb{R}$  pour tout i, j et où  $\lambda_{i,j}, \mu_{i,j}$  sont des **entiers**. Ce système a une solution sous la forme d'un vecteur de combinaisons lin´eaires  $d'au plus 2n + 1$  des  $a_k$  et  $b_k$ , et à coefficients rationnels pas trop grands :

<span id="page-29-0"></span>
$$
x_i = \alpha_1 a_1 + \ldots + \alpha_m a_m + \beta_1 b_1 + \ldots + \beta_p b_p
$$

Montrons que :  $NP_{\mathbb{R}} \subset NBP_{\mathbb{R}}$ . Soit L un langage de NP<sub>R</sub>,  $\vec{x} = (x_1, \ldots, x_n)$  un mot du langage L et  $\vec{y} = (y_1, \ldots, y_m)$  un de ses certificats. Les tests effectués par la machine sont de la forme :

- ou bien  $\lambda_{i,1}y_1 + \ldots + \lambda_{i,m}y_m = a_i$
- <span id="page-30-0"></span>• ou bien  $\lambda_{i,1}y_1 + \ldots + \lambda_{i,m}y_m < a_i$

avec les  $\lambda_{i,j}$  des entiers de taille au plus t et les  $a_i$  des combinaisons linéaires des  $x_k$  et des paramètres  $c_k$  de la machine.

On construit un système S en ajoutant, pour chaque  $(m + 1)$ -uplet  $(\lambda_{i,1}, \ldots, \lambda_{i,m}, a_i)$  qui apparaît dans un test de la machine, l'équation (ou inéquation) vérifiée par  $\vec{y}$  parmi les trois suivantes :

- $\bullet \lambda_{i,1}y_1 + \ldots + \lambda_{i,m}y_m \leq a_i$
- $\delta \lambda_{i,1}y_1 + \ldots + \lambda_{i,m}y_m = a_i$
- $\delta \lambda_{i,1}y_1 + \ldots + \lambda_{i,m}y_m > a_i$

On construit un système S en ajoutant, pour chaque  $(m + 1)$ -uplet  $(\lambda_{i,1}, \ldots, \lambda_{i,m}, a_i)$  qui apparaît dans un test de la machine, l'équation (ou inéquation) vérifiée par  $\vec{y}$  parmi les trois suivantes :

- $\bullet \lambda_{i,1}y_1 + \ldots + \lambda_{i,m}y_m \leq a_i$
- $\delta \lambda_{i,1}y_1 + \ldots + \lambda_{i,m}y_m = a_i$
- $\bullet \lambda_{i} 1 \nu_1 + \ldots + \lambda_{i} m \nu_m > a_i$

On peut trouver une solution de ce système sous la forme :

$$
\vec{\tilde{y}} = \left(\sum_{j=1}^{n} \tilde{y}_{1,j} x_i + \sum_{j=1}^{p} \tilde{y}_{1,n+j} c_j, \dots, \sum_{j=1}^{n} \tilde{y}_{m,j} x_j + \sum_{j=1}^{p} \tilde{y}_{m,n+j} c_j\right)
$$

On donne alors comme certificat booléen la matrice  $(\tilde{y}_{i,j})$ .

La démonstration de  $NP^0_{\mathbb{R}} = NBP^0_{\mathbb{R}}$  dans  $(\mathbb{R}, +, -, =, <)$  est quasiment identique.

Montrons maintenant le théorème de transfert annoncé.

## Plan

## Présentation du modèle

- [Machines de](#page-12-0) BLUM, SHUB et SMALE (BSS)
- [Lien avec les machines standards](#page-17-0)
- $\bullet$  Classes de complexité

# $NP_{\mathbb{R}} = NBP_{\mathbb{R}}$  $NP_{\mathbb{R}} = NBP_{\mathbb{R}}$  $NP_{\mathbb{R}} = NBP_{\mathbb{R}}$  dans  $(\mathbb{R}, +, -, =, <)$

- Remarques préliminaires
- Un lemme d'algèbre linéaire
- $\bullet$  NP<sub>R</sub> [= NBP](#page-30-0)<sub>R</sub> dans (R, +, -, =, <)

## 3 Un théorème de transfert

- $P_{\mathbb{R}}^0 = NP_{\mathbb{R}}^0 \Longrightarrow P = NP$  $P_{\mathbb{R}}^0 = NP_{\mathbb{R}}^0 \Longrightarrow P = NP$
- $P = NP \Longrightarrow P^0_{\mathbb{R}} = NP^0_{\mathbb{R}}$
- <span id="page-34-0"></span>[Localisation d'un point](#page-45-0)

## Théorème

Dans la structure  $(\mathbb{R}, +, -, =, <)$ , on a :

$$
\mathrm{P}_{\mathbb{R}}^0=\mathrm{NP}_{\mathbb{R}}^0
$$

si et seulement si

 $P = NP$ 

Fabrice Ben Hamouda (ENS) Modèle de BLUM, SHUB et SMALE Janvier 2010 30 / 42

#### Démonstration.

Supposons  $P_{\mathbb{R}}^0 = NP_{\mathbb{R}}^0$  et montrons que  $NP \subset P$ .

Considérons un langage booléen L dans NP. Soit  $\mathcal M$  le vérificateur BSS de certificats.

 $L$ est aussi dans ${\rm NP}^0_{\mathbb R}$  car il est aisé de transformer une machine de Turing classique en une machine BSS (n'utilisant que le param`etre 1) en multipliant le temps d'exécution par une constante. Donc  $L$  est un langage  $P_{\mathbb{R}}^0$  et il existe une machine BSS  ${\mathcal{M}}$  qui s'exécute en temps polynomial et qui reconnaît  $L$ .

<span id="page-36-0"></span>Il existe donc une machine de Turing classique qui reconnaît  $L$  en temps polynomial et  $L \in \text{NP}$ .

Supposons  $P = NP$ .

Considérons un problème L de NBP<sup>0</sup><sub>R</sub> (car NBP<sup>0</sup><sub>R</sub> = NP<sup>0</sup><sub>R</sub>). On montre que l'on peut calculer, pour tout vecteur de réels  $\vec{x} = (x_1, \ldots, x_n)$ , un vecteur de rationnels

<span id="page-37-0"></span>
$$
\vec{\tilde{x}} = (\tilde{x}_1, \ldots, \tilde{x}_n)
$$

suffisamment proche de  $\vec{x}$  pour que :

$$
\vec{x} \in L
$$
si et seulement si $\vec{\tilde{x}} \in L$ 

Comme les certificats utilisés sont binaires, il existe une machine capable de dire en temps polynomial (car on a supposé  $P = NP$ ) si  $\vec{\tilde{x}} \in L$  ou non.

### Définition

Un oracle (booléen de NP) est un mécanisme qui permet à une machine de Turing classique ou BSS d'interroger à un coût unitaire un langage  $L$  fixé de classe NP, autrement dit de savoir si un mot écrit sur une de ses bandes est dans le langage L ou non.

#### Remarque

Comme dans toute cette sous-section et la suivante, on suppose  $NP = P$ , on peut utiliser des oracles  $NP$  dans toute machine de Turing classique ou BSS (mais l'entrée de l'oracle est toujours composée de 0 et de 1).

Considérons un problème L de NBP<sup>0</sup><sub>R</sub> (car NBP<sup>0</sup><sub>R</sub> = NP<sup>0</sup><sub>R</sub>). Plaçons nous dans l'espace affine  $\mathbb{R}^n$ . Soit  $\vec{x} = x = (x_1, \ldots, x_n)$  un mot de L.

Soit  $\mathcal{H}_n = \{h_1, \ldots, h_m\}$  l'ensemble des hyperplans affines d'équations  $\lambda_1 x_1 + \ldots + \lambda_n x_n = b$  avec  $\lambda_i$  et b des entiers de taille au plus t. Chaque hyperplan  $h_i$  d'équation  $\lambda_1 x_1 + \ldots + \lambda_n x_n = b$  définit deux demi-espaces :

- $h_i^+$  d'équation :  $\lambda_1 x_1 + \ldots + \lambda_n x_n > b$
- $h_i^-$  d'équation :  $\lambda_1 x_1 + \ldots + \lambda_n x_n < b$

On définit une relation d'équivalence  $\sim$  sur les points de  $\mathbb{R}^n$  de la façon suivante :

$$
x' \sim x'' \Longleftrightarrow \forall i \in [\![1, m]\!], \begin{cases} x'' \in h_i^+ & \text{si } x' \in h_i^+ \\ x'' \in h_i & \text{si } x' \in h_i \\ x'' \in h_i^- & \text{si } x' \in h_i^- \end{cases}
$$

Les classes d'équivalence de cette relation sont appelées des *cellules*.

## Cellules en dimension 2

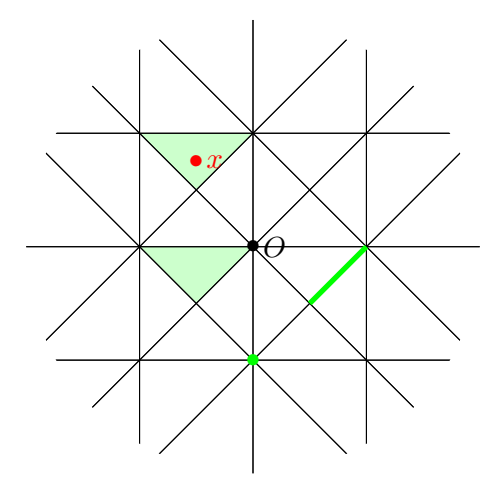

Chaque classe d'équivalence est soit toute entière incluse dans le langage  $L$  soit d'intersection vide avec  $L$ . En effet les éléments d'une même classe d'équivalence ont les mêmes résultats à chacun des tests de la machine M.

#### Problème de localisation

Trouver un système d'équations dont la solution est incluse dans la cellule de x.

Supposons que nous possédons une machine BSS capable de résoudre ce problème en temps polynomial.

## Cellules en dimension 2

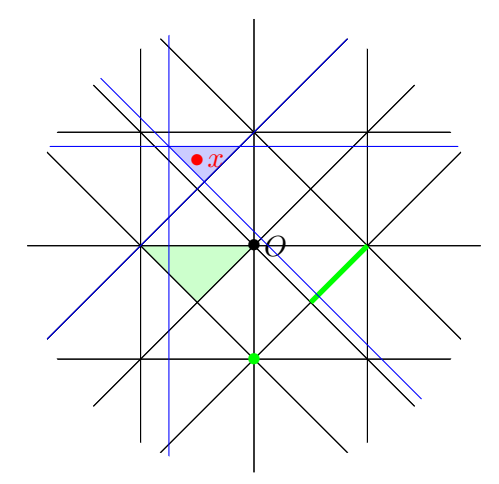

### Démonstration.

- D'après le lemme d'algèbre linéaire précédent, il existe une solution rationnelle au système précédent à coefficients de taille polynomiale en n.
- De plus :  $x \in L$  si et seulement si  $\tilde{x} \in L$ .

L'algorithme suivant convient donc :

- $\bullet$  Localiser le point x.
- <sup>2</sup> Trouver (en la devinant par un oracle NP) une solution rationnelle  $\tilde{x}$  du système obtenu.
- **3** Regarder si  $\tilde{x} \in L$  grâce à un oracle NP.

## Localisation d'un point

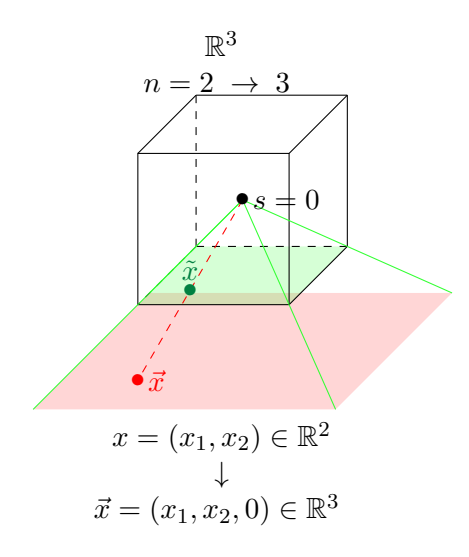

<span id="page-45-0"></span>**•** Plonger l'espace affine dans l'espace vectoriel  $\mathbb{R}^{n+1}$ .

## Localisation d'un point

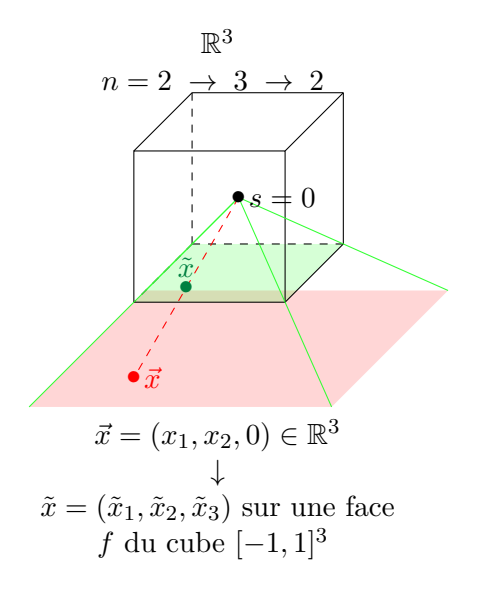

- **•** Plonger l'espace affine dans l'espace vectoriel  $\mathbb{R}^{n+1}$ .
- $\bullet$  Projeter x selon la droite  $(Ox)$  sur la bonne face de l'hypercube  $[-1, 1]^{n+1}.$

## Localisation d'un point

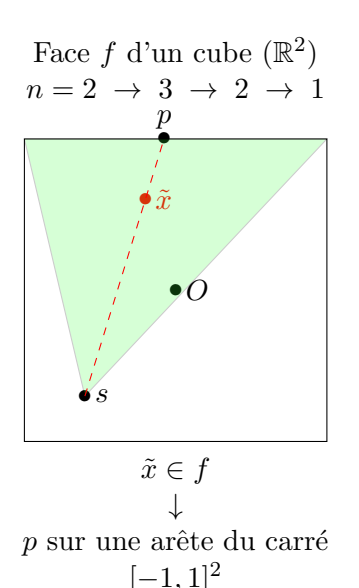

- **•** Plonger l'espace affine dans l'espace vectoriel  $\mathbb{R}^{n+1}$ .
- $\bullet$  Projeter x selon la droite  $(Ox)$  sur la bonne face de l'hypercube  $[-1, 1]^{n+1}.$
- **3** Diminuer par projections successives la dimension de l'espace.

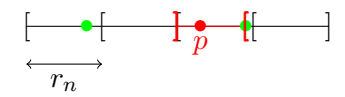

- **•** Plonger l'espace affine dans l'espace vectoriel  $\mathbb{R}^{n+1}$ .
- $\bullet$  Projeter x selon la droite  $(Ox)$  sur la bonne face de l'hypercube  $[-1, 1]^{n+1}.$
- **3** Diminuer par projections successives la dimension de l'espace.
- <sup>4</sup> En dimension 1, une recherche dichotomique suffit.

## Références I

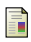

B. Poizat. Les petits cailloux. Aléas, 1995.

H. Fournier and P. Koiran. Lower bounds are not easier over the reals : Inside PH. Lecture notes in computer science, pages 832–843, 1999.

L. Blum, M. Shub, and S. Smale.

On a theory of computation and complexity over the real numbers : NP-completeness, recursive functions and universal machines. American Mathematical Society, 21(1), 1989.

P. Koiran.

Computing over the reals with addition and order. Theoretical Computer Science, 133(1) :35–47, 1994.

### Friedhelm Meyer auf der Heide.

Fast algorithms for n-dimensional restrictions of hard problems. J. ACM, 35(3) :740–747, 1988.

## C. Gaßner.

Eine Struktur endlicher Signatur mit Identitätsrelation und mit  $P= NP$ . 2004.

<span id="page-50-0"></span>A. Hemmerling. P = NP for some structures over the binary words. Journal of Complexity, 21(4) :557–578, 2005.

Je remercie chaleureusement Monsieur Sylvain Perifel pour son aide précieuse à l'élaboration de ce dossier et pour sa relecture.